## Package 'Ropj'

March 14, 2024

<span id="page-0-0"></span>Type Package Title Import Origin(R) Project Files Version 0.3-5 Description Read the data from Origin(R) project files ('\*.opj') <<https://www.originlab.com/doc/User-Guide/Origin-File-Types>>. No write support is planned. License GPL  $(>= 3)$ Depends  $R$  ( $>= 3.1$ ) **Imports** Rcpp  $(>= 0.12.9)$ LinkingTo Rcpp URL <https://github.com/aitap/Ropj> BugReports <https://github.com/aitap/Ropj/issues> NeedsCompilation yes Author Miquel Garriga [aut, cph], Stefan Gerlach [aut, cph], Ion Vasilief [aut, cph], Alex Kargovsky [aut, cph], Knut Franke [ctb, cph], Alexander Semke [ctb, cph], Tilman Benkert [ctb, cph], Kasper Peeters [ctb, cph], Russell Standish [ctb, cph], Ivan Krylov [cre, cph] Maintainer Ivan Krylov <krylov.r00t@gmail.com>

Repository CRAN

Date/Publication 2024-03-14 14:30:06 UTC

### R topics documented:

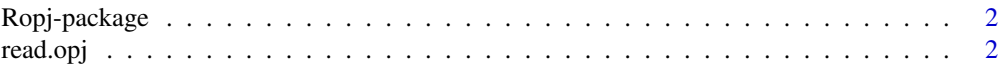

#### <span id="page-1-0"></span>2 read.opj

#### **Index** [5](#page-4-0). The second state of the second state of the second state of the second state of the second state of the second state of the second state of the second state of the second state of the second state of the second

#### Description

Read the data from Origin(R) project files ('\*.opj') <https://www.originlab.com/doc/User-Guide/Origin-File-Types>. No write support is planned.

#### Details

This package exports a single function, [read.opj](#page-1-1), that tries to read an OPJ file and return a list of objects that it consists of.

No write support seems to be planned in the foreseeable future.

#### References

<https://sourceforge.net/projects/liborigin/>: the liborigin implementation used by this package. Seems to be maintained as of 2021.

#### Examples

## Not run: x <- read.opj('data.opj')

<span id="page-1-1"></span>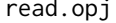

Parse Origin(R) project file into a list of objects

#### Description

This function parses an OPJ file into a list of objects it consists of. Items understood by read.opj include spreadsheets, matrices, and notes.

#### Usage

```
read.opj(file, encoding = 'latin1', tree = FALSE, ...)
```
#### Arguments

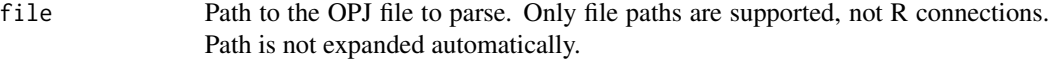

encoding Encoding of the strings inside the file being opened. This should correspond to the ANSI code page of Windows installation used to produce the file. The default of 'latin1' is usually safe to use. See [iconvlist\(](#page-0-0)) for the full list of encodings supported by your R installation.

#### <span id="page-2-0"></span>read.opj 3

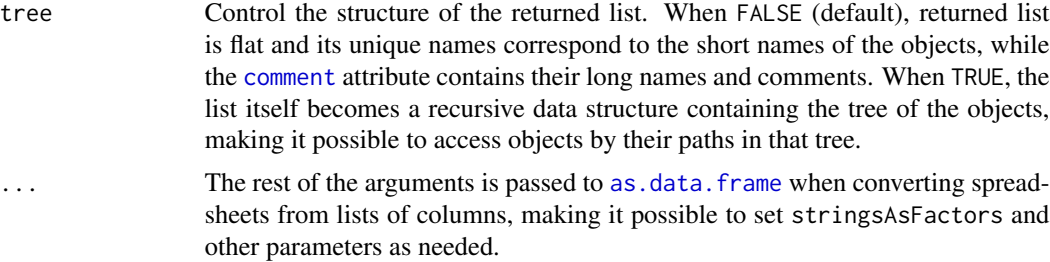

#### Value

A named [list](#page-0-0) containing objects stored in the file.

- Spreadsheets are presented as [data.frame](#page-0-0)s, with additional [attributes](#page-0-0):
	- [comment](#page-0-0) contains the fields Long name, Units, and Comment, joined by \r\n, if present. Due to a possible bug in liborigin, these values are sometimes followed by  $\&$  and some text that wasn't present in the original document. (In versions prior to v0.2-2 it was called comments, which should be still supported until v1.0.)
	- commands contains the formula that was used to create the values of the column (e.g.  $col(A) * 2 + 1$ ).
- Multi-sheet spreadsheets are stored as named lists of data. frames described above.
- Matrices are presented as [list](#page-0-0)s of [matrix](#page-0-0) objects containing numeric data. [dimnames](#page-0-0) are also assigned. The list also has attributes:
	- commands contains the formula that was used to compute the values in the matrix.
- Notes are stored as plain strings.

When tree = FALSE, the list is flat, its names are short names of the objects, and the [comment](#page-0-0) attribute of the list contains the long names of the objects stored in the file.

When tree = TRUE, the list names are long names (if present; short otherwise) and the list itself represents the folder structure of the project.

#### Note

While Origin(R) and its scripting language seem to rely on the *short* names of the objects being unique across a project, neither *long* names nor *folder* names are guaranteed to avoid collisions. Tree-like lists returned by read.opj(..., tree = TRUE) might be easier to navigate interactively but present problems if someone gives multiple folders or objects the same long name.

#### Examples

```
x <- read.opj(system.file('test.opj', package = 'Ropj'))
head(x$Book2, 7)
comment(x$Book2)
attr(x$Book2, 'commands')
with(x$Book1, head(Sheet2 - Sheet1))
x$MBook1$MSheet1[1:4,1:4]
x$Note1
```

```
4 read.opj
```

```
if ('CP1251' %in% iconvlist()) {
  # encoding names aren't guaranteed to be supported across all platforms
 x <- read.opj(system.file('test.opj', package = 'Ropj'), 'CP1251')
 print(x$cyrillic)
}
```

```
str(read.opj(system.file('tree.opj', package = 'Ropj'), tree = TRUE))
```
# <span id="page-4-0"></span>Index

∗ IO read.opj, [2](#page-1-0) ∗ file read.opj, [2](#page-1-0) ∗ package Ropj-package, [2](#page-1-0) as.data.frame, *[3](#page-2-0)* attributes, *[3](#page-2-0)* comment, *[3](#page-2-0)* data.frame, *[3](#page-2-0)* dimnames, *[3](#page-2-0)* iconvlist, *[2](#page-1-0)* list, *[3](#page-2-0)* matrix, *[3](#page-2-0)* read.opj, *[2](#page-1-0)*, [2](#page-1-0)

Ropj *(*Ropj-package*)*, [2](#page-1-0) Ropj-package, [2](#page-1-0)